# **Gm over ID Methodology**

### *Design Optimization Example (CS with active load)*

### **source: Drew Hall (Stanford University, 2011)**

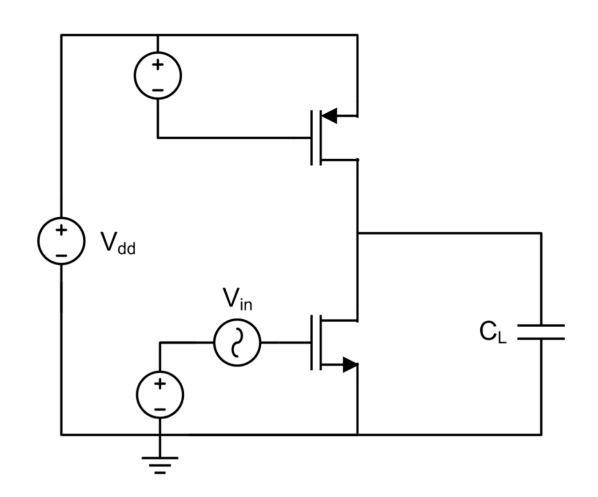

#### 1. *Objectives*

- Illustrate the use of the gm/Id design methodology
- Design of a common source amplifier with a PMOS load
- Discuss biasing without relying on a voltage source

#### *2. Specifications*

- 0.18μm CMOS Technology
- $V_{DD} = 1.8V$
- $A_v = 30$  dB
- $P_{diss}$  =2 mW (neglecting bias)
- $\bullet$  C<sub>L</sub> =500 fF
- Ratio of gm/ID of NMOS to PMOS must be 2 (for noise considerations)
- **Maximize the BW**

**Disclaimer:** This circuit would need feedback to properly set the output voltage. This ONLY works in simulation where we can control the offset! It is meant to illustrate the design process only.

# **Design – Small Signal Model**

- Sketch out small signal model for transistors in the signal path
- The small signal circuit has a single pole at the output node (use Miller effect for  $C_{\text{gdn}}$ )

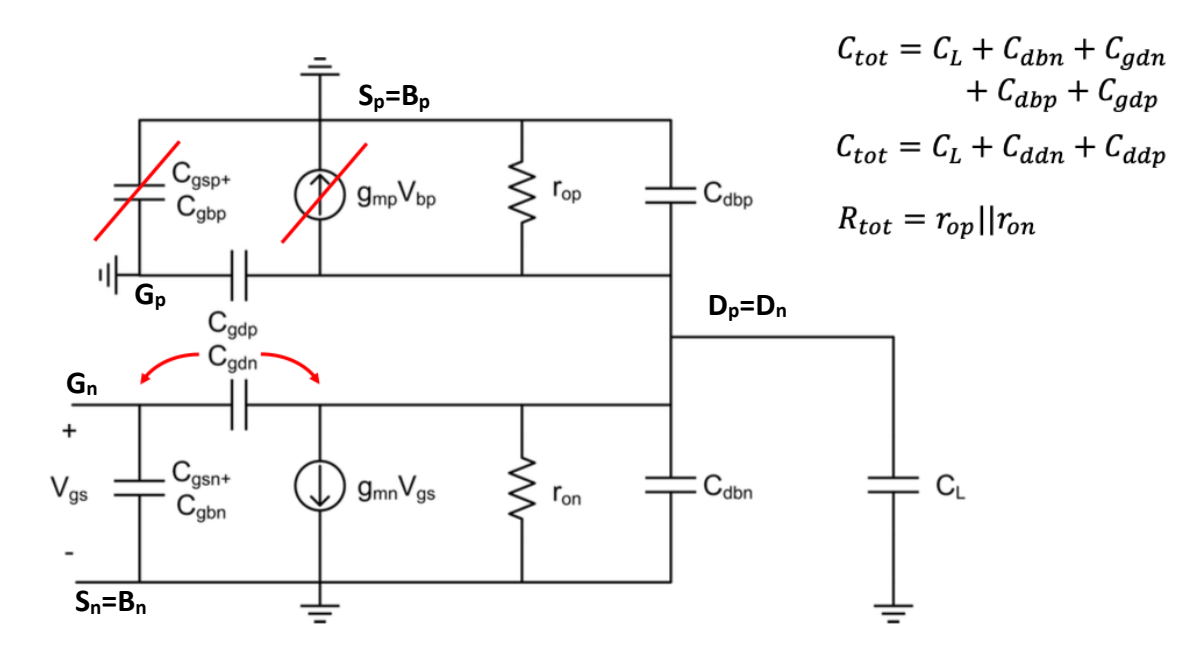

### **Design Equations**

Small signal gain:  $\blacksquare$ 

$$
|A_v(0)| = g_{mn} R_{tot}
$$

Small signal bandwidth:  $\blacksquare$ 

$$
BW = \frac{1}{2\pi} \frac{1}{R_{tot}C_{tot}}
$$

Power consumption:  $\blacksquare$ 

$$
Pwr = V_{dd}I_d
$$

Area:  $\blacksquare$ 

$$
Area = W_p L_p + W_n L_n
$$

$$
R_{tot} = r_{op} || r_{on}
$$

$$
R_{tot} = \frac{1}{\frac{g m r o_n}{g m n} + \frac{1}{g m p}}
$$

### **Design Flow**

- 1) Calculate  $I<sub>d</sub>$  from power specification
- 2) Calculate  $g_{mn}$  and  $g_{mp}$
- 3) Lookup  $r_{on}$
- 4) Calculate necessary  $r_{\text{on}}$  and find appropriate L<sub>p</sub>
- 5) Lookup I<sub>d</sub>/W and size NMOS and PMOS transistors
- 6) Lookup  $f_t$  and calculate intrinsic capacitances
- 7) Calculate extrinsic capacitances
- 8) Calculate BW

#### **NOTE:**

More than one design flow exists, this one comes from choosing  $gm/Id_n$  and  $L_n$  as the primary design variables

# **MATLAB Design script**

**Design\_CS\_PMOS\_Load\_Sweep.m**

```
%%%%%%%%%%%%%%%%%%%%%%%%%%%%%%%%%%%%%%%%%%%%%%%%%%%%%%%%%%%%%%%%%%%%%%%%%%%
% original script:
% Drew Hall
% EE 214 (Winter 2011)
% 18 Jan 2011
\mathbf{Q}% Design a common source amplifier with a PMOS load using the gm/id design
% methodology.
\epsilon% modified script:
% Claudio Talarico
% EE406 9fall 2021)
% adapted to use toolkit v.2_3
%%%%%%%%%%%%%%%%%%%%%%%%%%%%%%%%%%%%%%%%%%%%%%%%%%%%%%%%%%%%%%%%%%%%%%%%%%%
clearvars;
close all;
clear all;
clc;
format short eng;
% Constraints<br>Pwr = 2e-3;
Pwr = 2e-3; <br>
Av dB = 30; <br>
\frac{1}{2} & Gain [dB] (Maximum 35
Av_dB = 30; \text{8} Gain [dB] (Maximum 35 with this arch) C L = 500e-15; \text{8} Load capacitance [Farads]
                       % Load capacitance [Farads]
Vdd = 1.8; % Supply Voltage [Volts]<br>k = 1/2; % Ratio of (gm/id p) / (
                        % Ratio of (gm/id_p) / (gm/id_n);
```

```
% Primary Design Variables
gmid n = (5:1:24);\text{Ln} = (0.18:0.02:0.5); % REMEBER: units of L are expressed in um
Area = zeros(length(gmid n), length(Ln));
BW = zeros(length(gmid_n), length(Ln));
% Design a bunch of different amplifiers
for i = 1: length (gmid n)
    for j = 1: length(Ln)
         [Area(i,j), BW(i,j)] = ... CS_PMOS_Load_function(Pwr, Av_dB, C_L, ...
             Vd\overline{d}, k, gmid n(i), Ln(j));
     end
end
% Plot
[X, Y] = \text{meshgrid}(\text{Ln}, \text{gmid }n);h = figure;
set(h,'Name','Bandwidth','NumberTitle','off')
set(h, 'Position', [100 100 900 500]);
axes('LineWidth',1.5,'FontWeight','bold','FontSize',10);
hold on;
set(gca, 'FontName','Arial Narrow', 'FontWeight', 'bold');
xlabel('L_n [\mum]', 'FontSize', 12, 'FontWeight', 'bold');
ylabel('Gm/Id_n [S/A]', 'FontSize', 12, 'FontWeight', 'bold');
title('BW [MHz]', 'FontSize', 14, 'FontWeight', 'bold');
surf(X,Y, BW. / 1e6);colormap(jet);
view([0 90]);
xlim([Ln(1), Ln(end)]);colorbar;
% Save the figure
set(gcf, 'Units', 'inches');
set(gcf, 'Position', [1 1 9 6]);
set(gcf, 'PaperPositionMode', 'auto');
print(h, '-dtiff', '-r150', sprintf('Plots_BW_%.0fdB_%.1fmW.tif', ...
    Av dB, Pwr. *1e3));
% Find the best design
[BW max, idx max] = max(BW(:));
gmi\overline{d}_nmax = \overline{Y}(idx \text{ max});Ln_max = X(idx_max);[Area max, BW max, Wn max, Ln max, Wp max, Lp max] = \ldots CS_PMOS_Load_function(Pwr, Av_dB, C_L, Vdd, k, gmid_nmax, Ln_max);
% Print the results
disp(sprintf('\nDesign Summary of maximum BW'));
disp(sprintf('-----------------------------------'));
disp(sprintf('BW =  \lambda.3f MHz\tArea = \lambda.3f um^2', BW max ./1e6, Area max));
disp(sprintf('Wn = \ell.3f um\t\tWp = \ell0.3f um', Wn_max, Wp_max));
disp(sprintf('Ln = \text{\$.3f} um\t\tLp = \text{\$0.3f} um', Ln_max, Lp_max));
```
**CS\_PMOS\_Load\_function.m**

```
%%%%%%%%%%%%%%%%%%%%%%%%%%%%%%%%%%%%%%%%%%%%%%%%%%%%%%%%%%%%%%%%%%%%%%%%%%%
% original script:
% Drew Hall
% EE 214 (Winter 2011)
% 18 Jan 2011
%
% Design of common source amplifier with PMOS load using the gm/id design
% methodology.
\mathbf{Q}% modified script:
% Claudio Talarico
% EE406 (Fall 2021)
% Adapted to use toolkit v.2_3 
% 08 Aug. 2021
%
%%%%%%%%%%%%%%%%%%%%%%%%%%%%%%%%%%%%%%%%%%%%%%%%%%%%%%%%%%%%%%%%%%%%%%%%%%%
function [Area, BW, Wn, Ln, Wp, Lp] = CS_PMOS_Load_function(Pwr, Av_dB, C_L, Vdd, k, 
gmid_n, Ln)
% path to lookup functions and technology files
addpath('/usr/class/gmidLUTs;/usr/class/gmidTECHs')
% Load technology files 
load('180nch.mat');
load('180pch.mat');
%%%%%%%%%%%%%%%%%%%%%%%%%%%%%%%%%%%%%%%%%%%%%%%%%%%%%%%%%%%%%%%%%%%%%%%
% Calculations
%%%%%%%%%%%%%%%%%%%%%%%%%%%%%%%%%%%%%%%%%%%%%%%%%%%%%%%%%%%%%%%%%%%%%%%
Av = 10^{\circ} (Av_dB/20);id = Pwr/Vd\overline{d}; % Use all the available current
% Calculate the transconductances
qm n = qmid n*id;gmid_p = gmid_n * k;gm p = gmid p * id;% Calculate the length of each transistor based on the gain
R = Av / gm n;ro n = look up(nch, 'GM_GDS', 'GM_ID', gmid_n, 'L', Ln) / gm_n;
ro p min = 1*R*ro n/(ro n-R);
gmgds p min = gm p*ro p min;
gmgds vec = look up(pch, 'GM_GDS', 'GM_ID', gmid p, 'L', pch.L);
M = gmgds vec >= gmgds p min;
% if there is no length satisfying ro p min we must set Lp to NaN
if(\sim M)Lp = NaN;
else
    Lp = min(pch.L(M)); % miminum length satisfying ro p min
end 
% Check to see if we cannot achieve this gain regardless of sizing
if(ro\_p\_min < 0 || isnan(Lp))Area = -inf; BW = -inf; Wn = 0; Ln = 0; Wp = 0; Lp = 0;
    return;
end
ro_p = look_up(pch, 'GM_GDS', 'GMID', gmid_p, 'L', Lp) / gm_p;
```

```
% Size the transistors
Wn = id / look_up(nch, 'ID_W', 'GMID', gmid_n, 'L', Ln);Wp = id / look_up(pch, 'ID_W', 'GMID', gmid_p, 'L', Lp);% Calculate the capacitances
wT_n = look_up(nch,'GM_CGG', 'GM_ID', gmid_n, 'L', Ln);
Cgg_n = gm_n / wT_n;wT_P = 100K_up(pch, 'GM_CGG', 'GMID', gmid_p, 'L', Lp);Cgg_p = gm_p / wT_p;
% since we already know the transistors width
Cdd_n = Wn*look_up(nch, 'CDD_W', 'GMID', gmid_n, 'L', Ln);Cdd_p = Wp*look_up(pch, 'CDD_W', 'GMID', gmid_p, 'L', Lp);Cgs_n = Wn*look_up(nch, 'CGS_W', 'GMID', gmid_n,'L', Ln);Cgs_p = Wp*look_up(pch, 'CGS_W', 'GMID', gmid_p, 'L', Lp);Cgd_n = Wn*look_up(nch, 'CGD_W', 'GM_ID', gmid_n, 'L', Ln);
\texttt{Cgd\_p = Wp*look\_up(pch, 'CGD_W', 'GM\_ID', gmid\_p, 'L', Lp)};
% alternatively, if we didn't know the width we could have used the
% following syntax: 
% This is just for sake of showing off different syntax options :-)
% Cdd Cgg n = look up(nch, 'CDD CGG', 'GM ID', gmid n, 'L', Ln);
% Cdd_n = Cdd_Cgg_n*Cgg_n
% Cdd_Cgg_p = look_up(pch, 'CDD_CGG', 'GM_ID', gmid_p, 'L', Lp);
\text{cdd}_p = \text{Cdd}_cgg_p * Cgg_p% Cgd_Cgg_n = look_up(nch, 'CGD_CGG', 'GM_ID', gmid_n, 'L', Ln);
\text{g } \text{Cgd}_n = \text{Cgd}_cgg_n*Cgg_n
% Cgs_n = Cgg_n - Cgd_n% Cgd_Cgg_p = look_up(pch, 'CGD_CGG', 'GM_ID', gmid_p, 'L', Lp);
% Cgd_p = Cgd_Cgg_p*Cgg_p
\text{g} Cgs p = Cgg p - Cgd p\text{edb}_n = \text{cdd}_n - \text{cgd}_n\text{6} Cdb p = Cdd p - Cqd p% Compute the total capacitance at the output node [F]
Ctot = C L + Cdd n + Cdd p; % Total capacitance at output node [F]
%%%%%%%%%%%%%%%%%%%%%%%%%%%%%%%%%%%%%%%%%%%%%%%%%%%%%%%%%%%%%%%%%%%%%%%
% Metrics
%%%%%%%%%%%%%%%%%%%%%%%%%%%%%%%%%%%%%%%%%%%%%%%%%%%%%%%%%%%%%%%%%%%%%%%
Area = Wn*Ln + Wp*Lp; % \lim_{n \to \infty} 2BW = 1/(2*pi) * 1/(R*Ctot); % [Hz]
return
```
# **Design Script result**

*Spec: Power = 2mW, DC gain = 30dB*

-------------------------------------------------------------- Design Summary of maximum BW

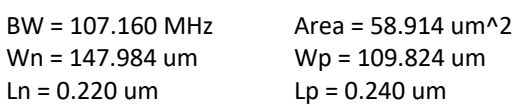

---------------------------------------------------------------

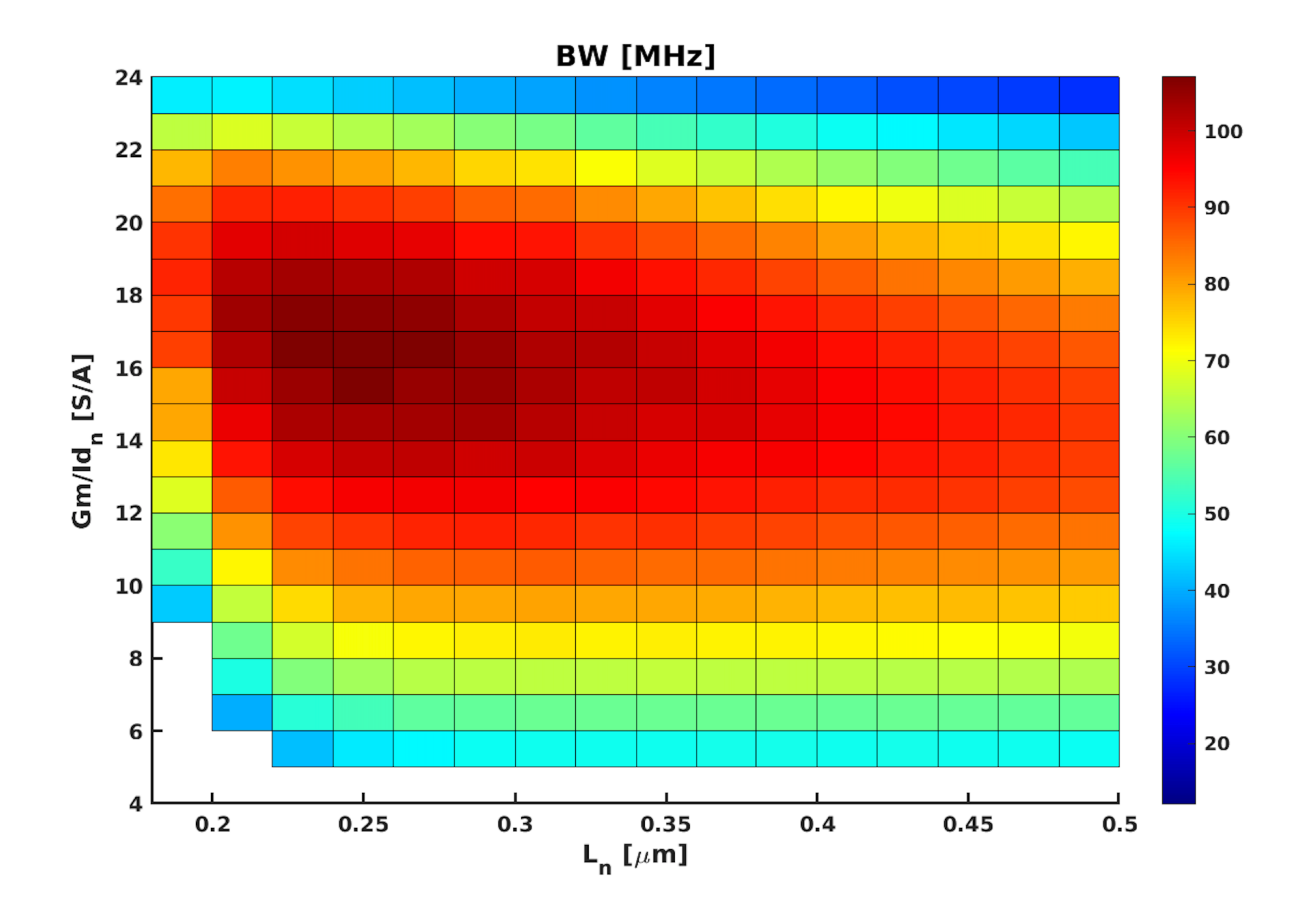

# **Circuit Design (with Biasing)**

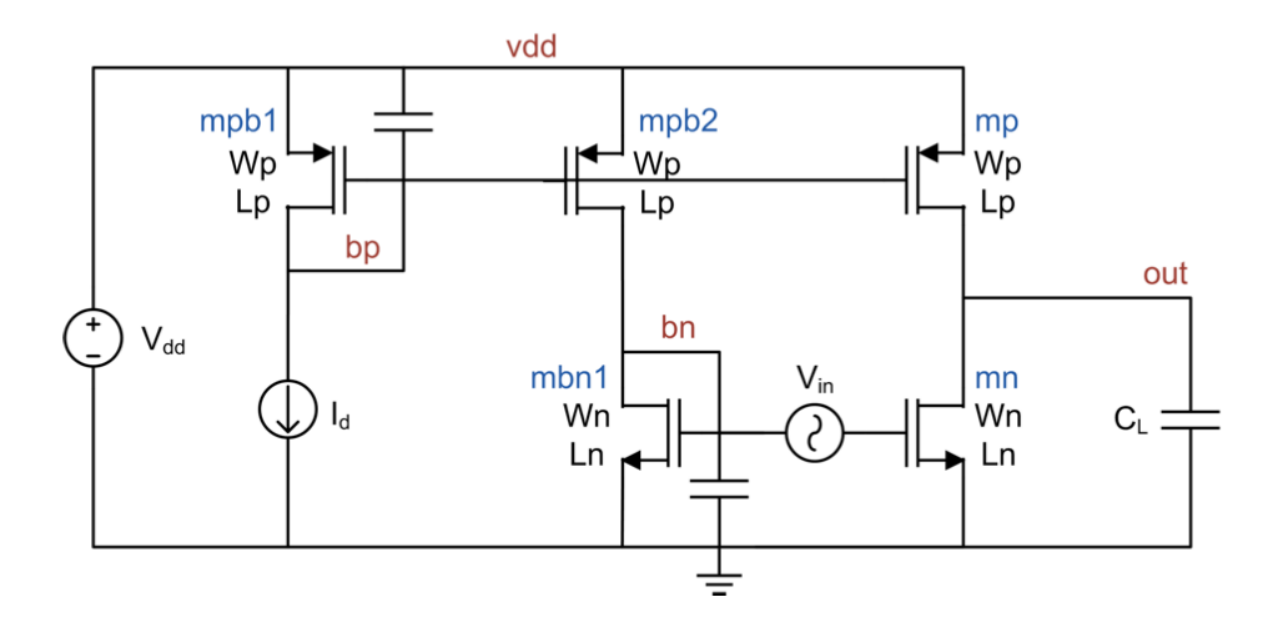

Wn =  $148 \mu m$ Ln = 0.22 μm

 $Wp = 110 \mu m$ Lp = 0.24 μm

**Disclaimer:** This circuit would need feedback to properly set the output voltage. This ONLY works in simulation where we can control the offset! It is meant to illustrate the design process only.

### **SPICE Netlist**

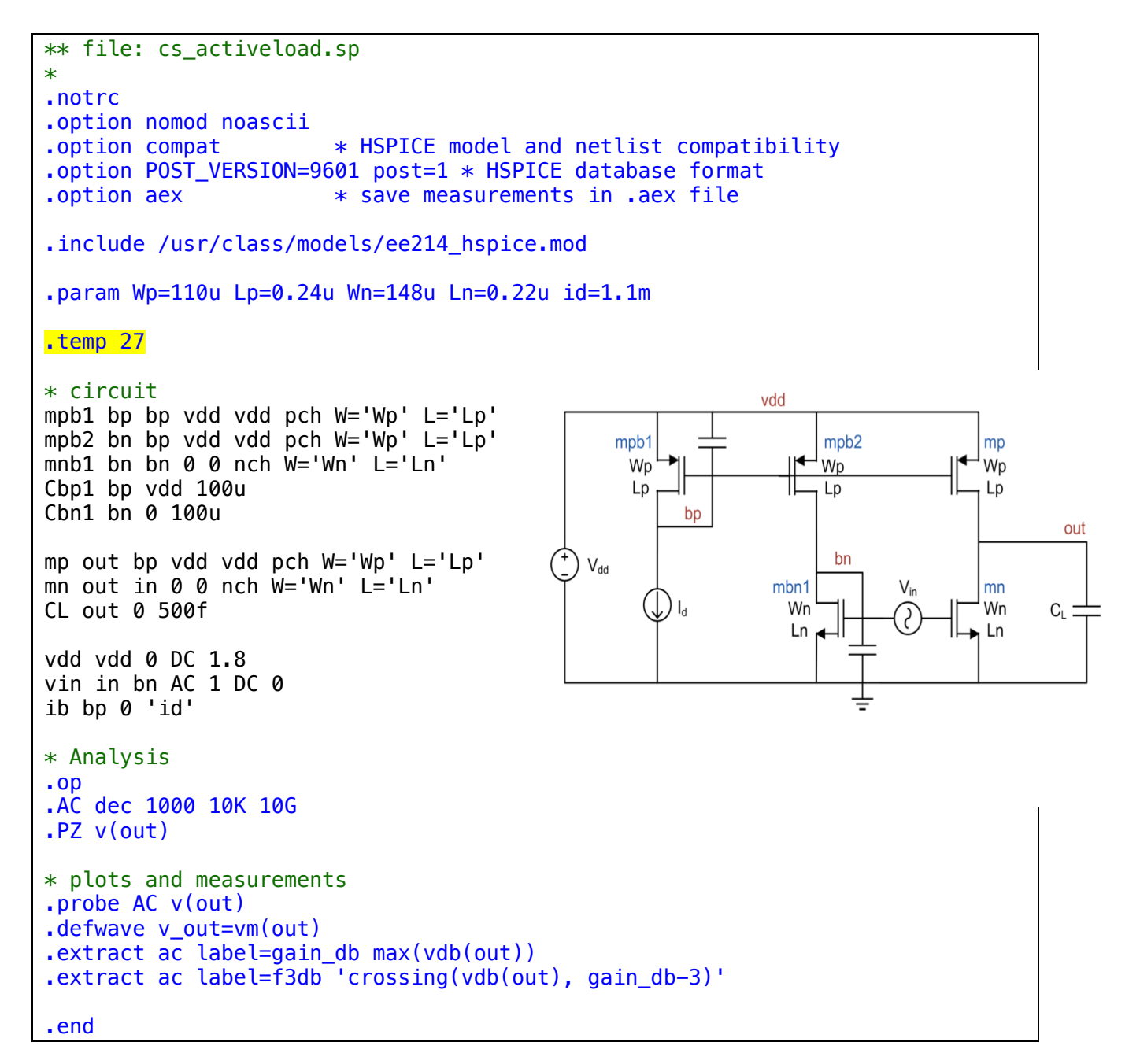

# **.OP Simulation (vs. calculated)**

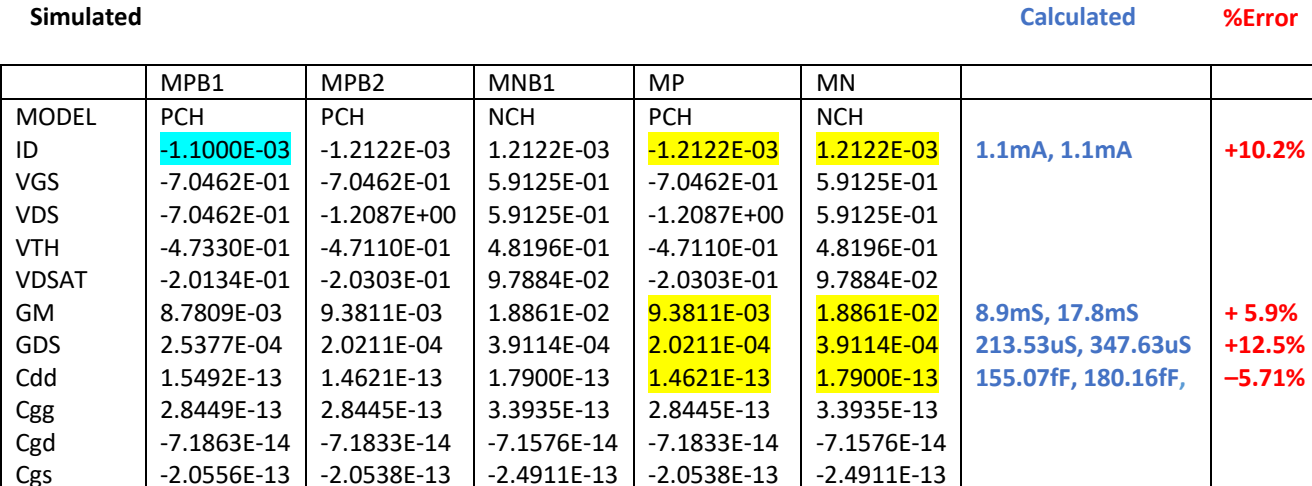

saturation 2.3353E-01 saturation 1.0930E-01

Saturation 1.0930E-01

# **.PZ Simulation (vs. calculated)**

Saturation 2.3133E-01

#### **Simulated Calculated %Error**

Cgs Region VTH\_D

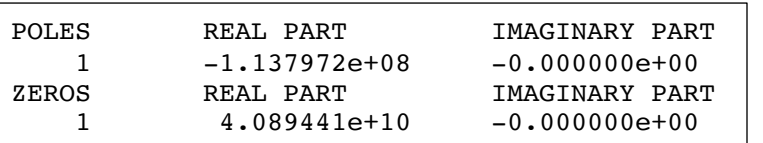

saturation 2.3353E-01

# **.AC Simulation (vs. calculated)**

TEMPERATURE = 2.7000E+01 Celsius gain\_db = 3.0042E+01 **30 dB +0.14%** f3db = 1.1353E+08 **106.93MHz +6.17%**

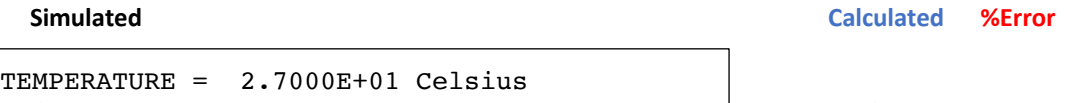

1 -1.137972e+08 -0.000000e+00 **106.93MHz +6.42%**

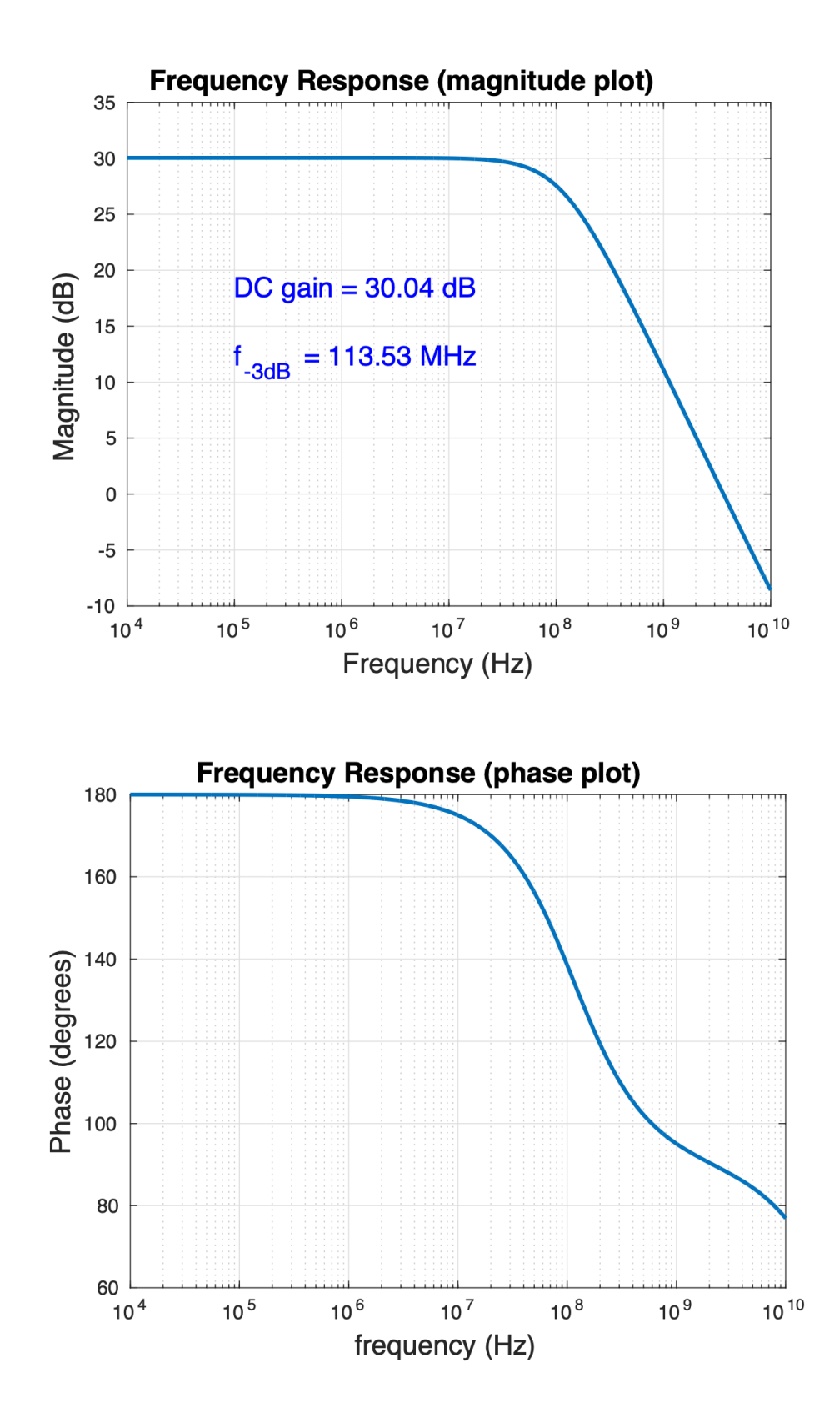

# **Observations**

- Using the gm/id design methodology, we can easily hit our design target without resorting to spice monkeying
- If we want, we can resolve the small (~10%) discrepancies through "educated" tweaking
	- o i.e, we know what knobs to adjust and what to expect, we do not do random tweaking (monkeying!)
	- o the simulated current was about 10.2% higher than expected. This resulted in our  $g_m$  also being slightly higher. Ultimately, this happened because of the V<sub>ds</sub> dependence in our current mirror. Mbp1 had exactly 1.1 mA whereas mbp2 had 1.21mA.

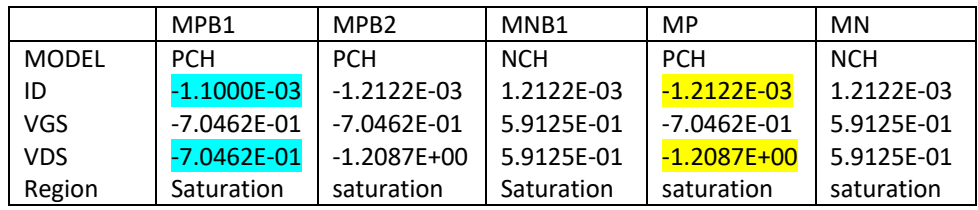

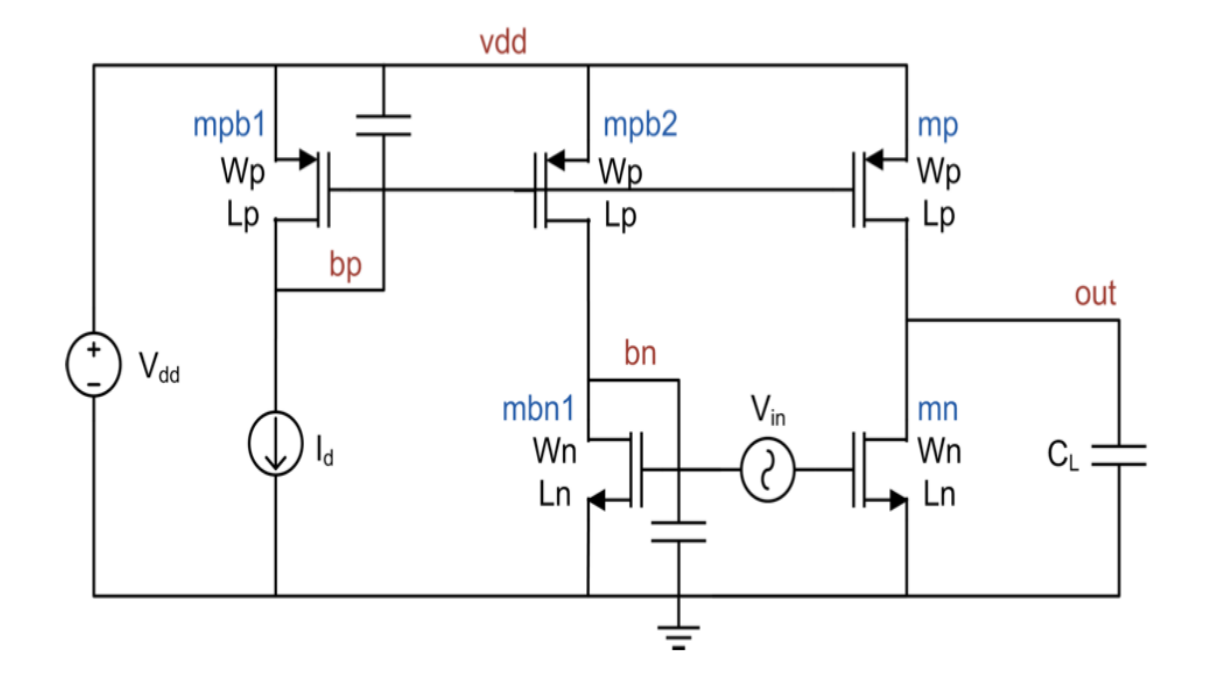

# **Design Space Exploration: increased power budget to 20 mW and left gain unchanged to 30 dB**

*Spec: Power = 20mW, DC gain = 30dB*

Design Summary of maximum BW

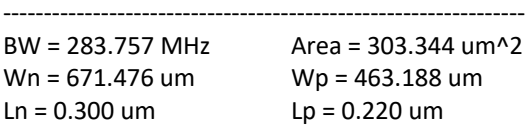

---------------------------------------------------------------

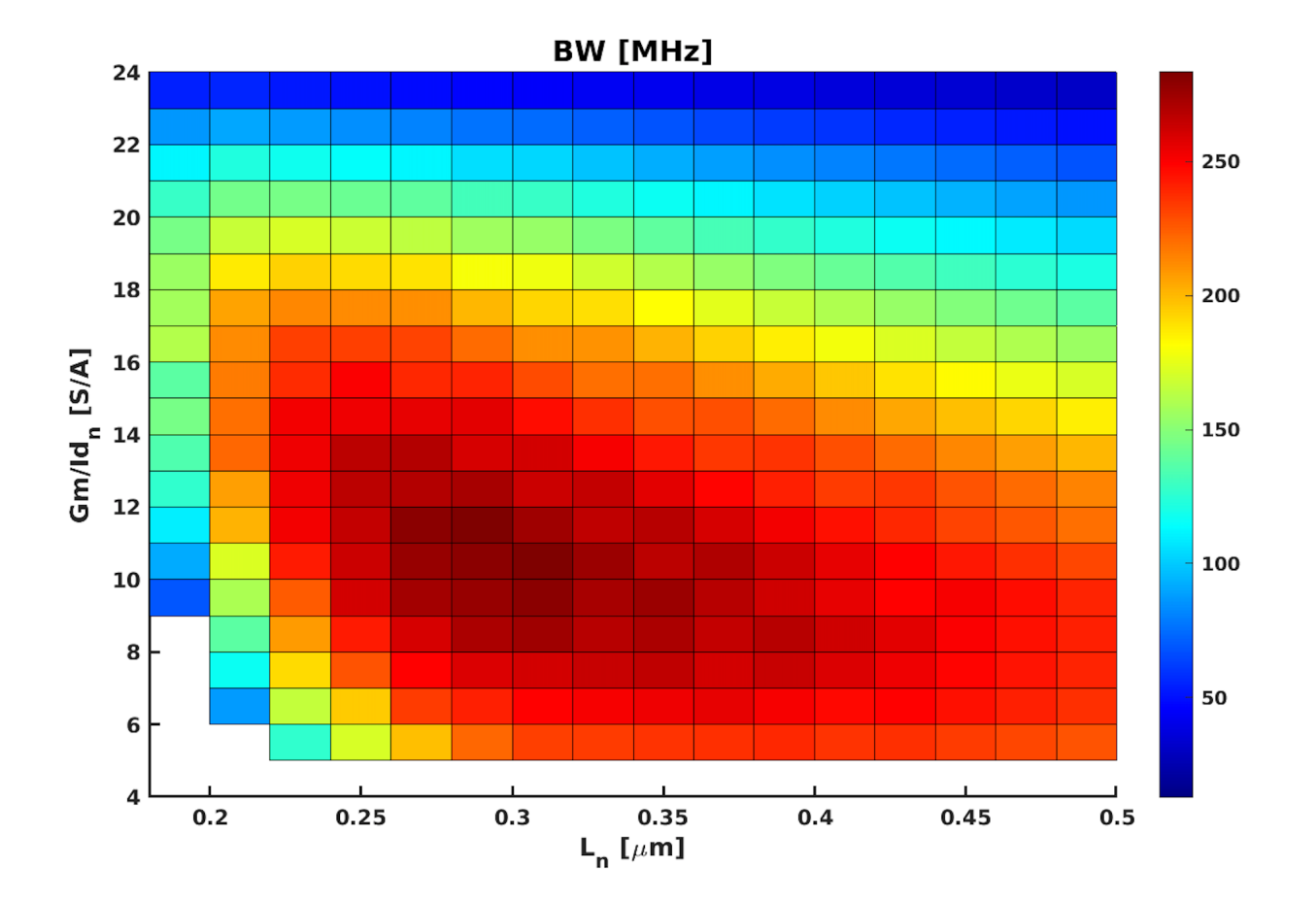

# **Design Space Exploration: increased power budget to 20 mW and reduced gain to 10 dB**

*Spec: Power = 20mW, DC gain = 10dB*

Design Summary of maximum BW

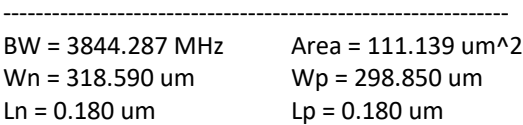

-------------------------------------------------------------

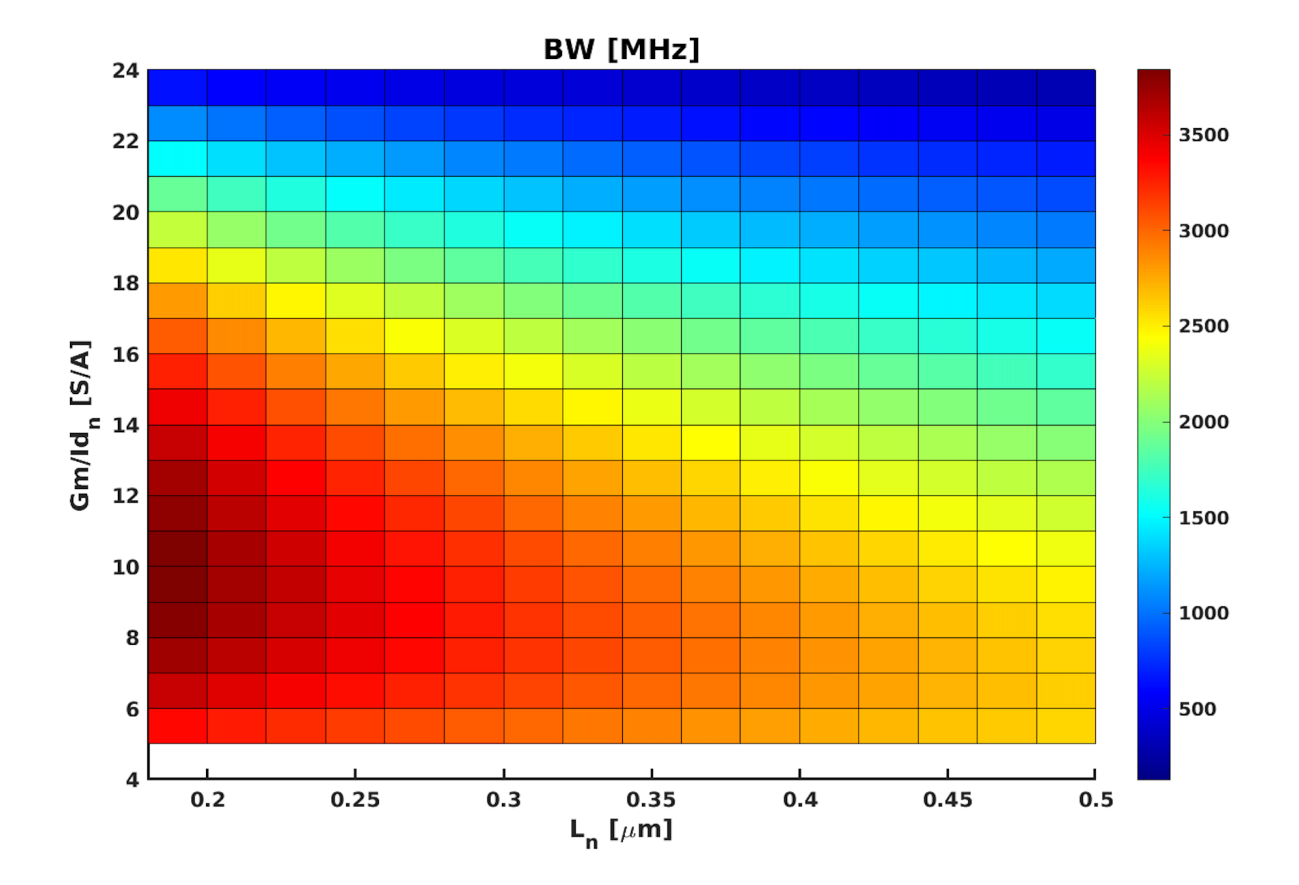

# **Design Space Exploration: increased power budget to 20 mW and increased gain to 34 dB**

*Spec: Power = 20mW, DC gain = 34dB*

Design Summary of maximum BW

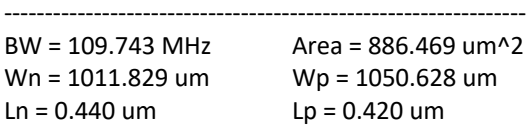

---------------------------------------------------------------

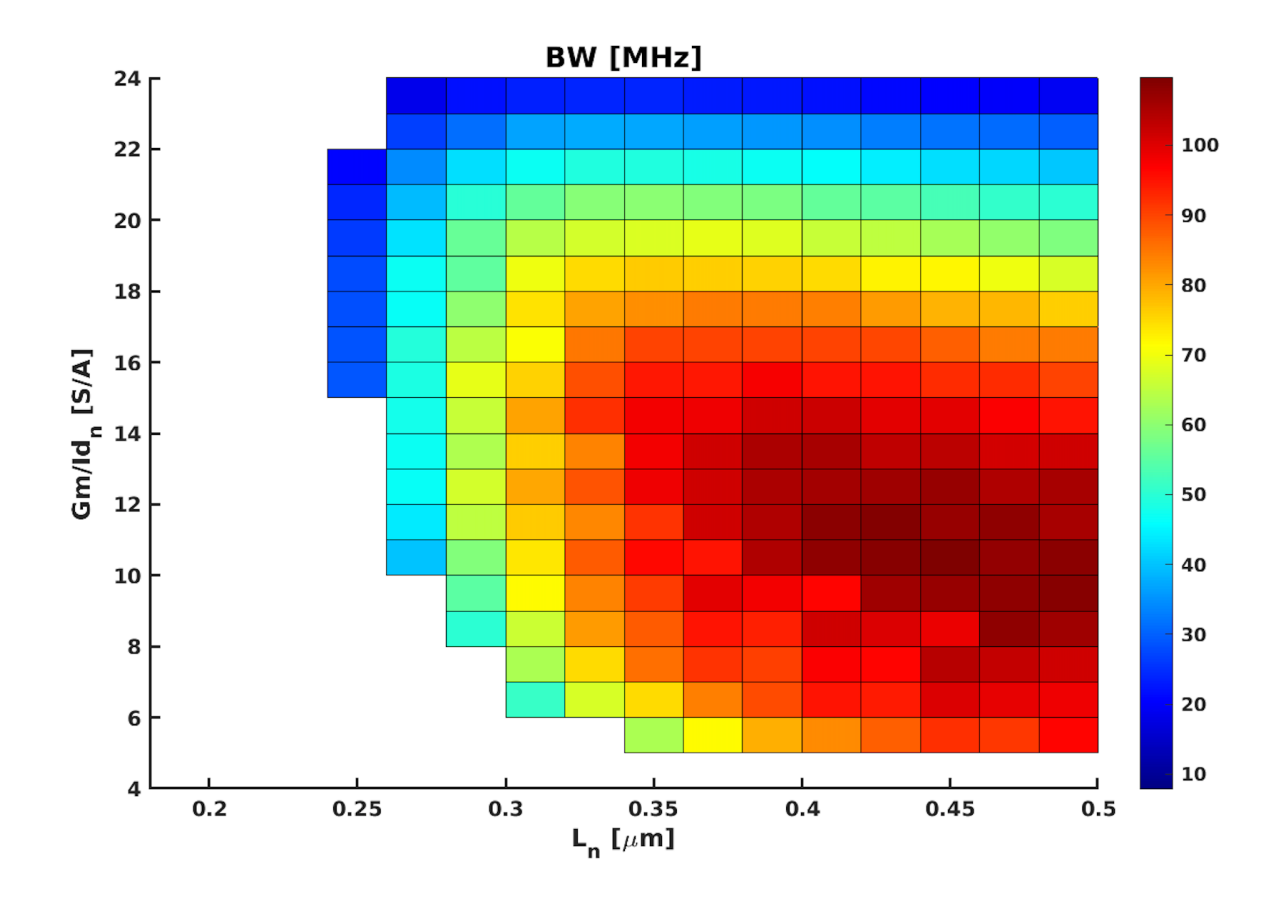

## **Design of Common Source with PMOS Load– Summary**

- Using the precomputed lookup tables and the gm/id design methodology, we created an optimization script for a common source with a PMOS load
- In this example, we optimized for maximum BW, but we could easily have optimized for any other parameter (area, power, some weighted combination, etc.)
- gm/id is a powerful design tool that serves as an enabler for deep submicron processes where short channel effects make the square law equation useless for design
- Note: It is important to realize the limitations of the gm/id design methodology! It assumes a small signal model of the device (ie: it assumes the devices can be linearized around some operating point). It has limitations when designing mixers, power amplifiers, switches, etc.

### **MATLAB script for design analysis and simulation plots**

```
% C. Talarico
% File: cs analysis and plots.m
clearvars; close all; clc;
%--------------------%
% Simulation Results %
%--------------------%
addpath('/usr/local/MATLAB/HspiceToolbox');
x = loadsig('./spiceout cs activeload/cs activeload.ac0')
lssig(x)
freq = evalsig(x, 'HERTZ');
vout = evalsig(x, 'v out');
mag = abs(vout);magdb = 20 * log10(mag);phase = (180/pi)*unwrap(angle(vout));qain = max(magdb)f3db = le-6*interpl(magdb, freq, magdb(1)-3, 'spline')% Plots
figure(1);
semilogx(freq,magdb,'linewidth',2);
grid;
```

```
xlabel('Frequency (Hz)', 'fontsize',14);
ylabel('Magnitude (dB)', 'fontsize', 14);
title('Frequency Response (magnitude plot)', 'fontsize', 14)
% annotate the plot
str1 = sprintf('DC gain = .2f dB\n', gain);
str2 = sprintf('f \{-3dB\} = \.2f MHz', f3db);
str = {str1, str2};text(1e5,15, str, 'color', 'b', 'fontsize', 14);
figure(2)
semilogx(freq, phase, 'linewidth',2);
grid;
xlabel('frequency (Hz)','fontsize',14);
ylabel('Phase (degrees)','fontsize',14);
title('Frequency Response (phase plot)','fontsize',14);
print(figure(1), '-dpsc', 'Plot_CS_activeload.ps');
print(figure(2), '-append', '-dpsc', 'Plot_CS_activeload.ps');
%--------------------%
% Calculations %
%--------------------%
addpath('/usr/class/gmidLUTs','/usr/class/gmidTECHs');
load('180nch.mat');
load ('180pch.mat');
Pwr = 2e-3; % Power dissipation [Watts]
Av dB = 30; % Gain [dB] (Maximum 35 with this arch)
CL = 500e-15; % Load capacitance [Farads]
Vdd = 1.8; <br> 8 Supply Voltage [Volts]
Ln = 0.220 % um
Wn = 148Lp = 0.240Wp = 110Id = Pwr/Vdd
Av = 10^{\circ} (Av \ dB/20)JD n = \text{Id}/\text{Wn};
JD p = \text{Id}/Wp;
gmid n = look up(nch, 'GM_ID', 'ID_W', JD_n, 'L', Ln)
gm n = gmid n*Idgmid p = look up(pch, 'GM_ID', 'ID_W', JD_p, 'L', Lp)
gm p = gmid p*Idgmgds n = look up(nch, 'GM GDS', 'GM ID', gmid n, 'L', Ln)
gds_n = gm_n/gmgds_n
gmgds p = look up(pch, 'GM GDS', 'GM ID', gmid p, 'L', Lp)
gds p = gm p/gmgds pRtot = 1/(qds n + qds p)Cdd_n = Wn * look_up(nch, 'CDD_W', 'GMID', gmid_n, 'L', Ln)Cdd_p = Wp*look_up(pch,'CDD[W', 'GMID', gmid_p', 'L', Lp))Ctot = C L + Cdd n + Cdd pBW = 1/(2*pi*Rtot*Ctot)
```
Simulated Results

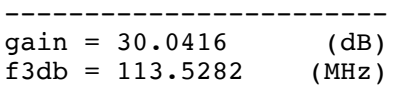

Calculated Results

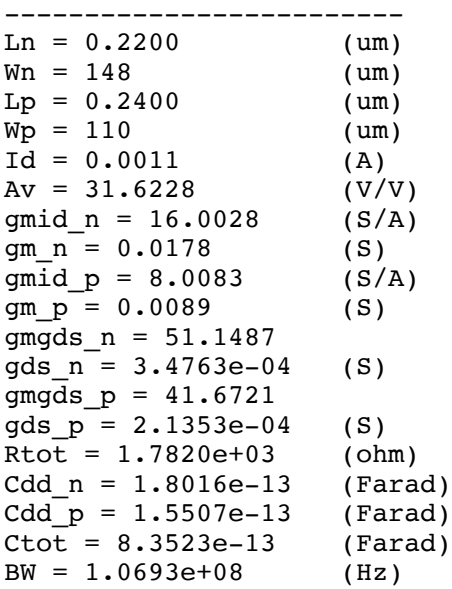

# **A faster MATLAB implementation of the Design script**

The "original" MATLAB implementation of the design script (Design CS PMOS Load Sweep.m + CS\_PMOS\_Load\_function.m ) takes about 913 seconds of run time.

"Recoding" the script allows to reduce the run time to about 26 seconds (about 35x):

#### **cs\_activeLoad\_pm.m**

```
% gm/id design of Common Source with PMOS Load
% Patrick Munar
% adapted from Drew Hall (Stanford)
% Gonzaga University
% July 30th, 2021
% file: cs_activeLoad_pm.m
tic
clearvars;
close all;
addpath('/usr/class/gmidLUTs;/usr/class/gmidTECHs');
% Load transistor data
load 180nch.mat;
load 180pch.mat;
nmos = nch;pmos = pch;
% Design Specifications
VDD = 1.8; 8 Voltage source [V]
AV0_dB = 30; % Gain in [dB]AV0 = 10^(AV0_dB/20); % Gain in [V/V]
CL = 500*1e-15; % Load capacitance [fF]
P = 2*1e-3; % Power dissipated [mW]
Ratio = 1/2; \frac{1}{2} \frac{1}{2} \frac{1}{2} \frac{1}{2} \frac{1}{2} \frac{1}{2} \frac{1}{2} \frac{1}{2} \frac{1}{2} \frac{1}{2} \frac{1}{2} \frac{1}{2} \frac{1}{2} \frac{1}{2} \frac{1}{2} \frac{1}{2} \frac{1}{2} \frac{1}{2} \frac{1}{2} \frac{1}{2} \frac{1}{% Design Choices
Ln = [0.18:0.02:0.5]; % NMOS transistor length [um]
gm\_IDn = [5:1:24]; % NMOS inversion levels [S/A]% Assumptions and Equations:
% Use small-signal model to derive expressions for BW, Gain, and total
% resistance/capacitance
% Calculating remaining component values based on assumptions and equations
ID = P/VDD; % Drain current [mA]
% Pre-allocation of variables for efficiency
Area = zeros(length(gm_IDn),length(Ln));<br>BW = zeros(length(gm IDn),length(Ln));
                 = zeros(length(gm IDn),length(Ln));
\mathbb{L}p = zeros(1,length(Ln));
```

```
Wn = zeros(length(gm_IDn),length(Ln));<br>Wp = zeros(length(gm_IDn),length(Ln));
                     zeros(length(gm IDn),length(Ln));
BW max = 0;% Determining other parameters via lookup tables
for i = 1: length (gm IDn)
  for j = 1: length(Ln)
     % Determine NMOS and PMOS transconductance and inversion levels
    gmn = gmIDn(i)*ID; % NMOS transconductance [S]
    gm\_IDp = gm\_IDn(i)*Ratio; % PMOS inversion levels [S/A]<br>gmp = gm\_IDp*ID; % PMOS transconductance [S]% PMS transconductance [S]RT = AV0 / qmn; \text{8 Total resistance [kohns]} % Determine minimum and sample PMOS intrinsic gain
    ron = look up(nmos,'GM_GDS','GM_ID',gm_IDn(i),'L',Ln(j))/gmn;
     % NMOS output resistance [kohms]
    rop min = (RT*ron)/(ron-RT);
     % PMOS output resistance [kohms]
     gmrop_min = gmp*rop_min; 
     % PMOS intrinsic gain
    gmrop_ref = look_up(pmos,'GMGDS','GMID',gmIDp,'L',pmos.L); % Reference PMOS intrinsic gain 
     % Checks if the samples are greater than or equal to the minimum 
     % PMOS intrinsic gain 
    gmrop test = gmrop min \leq gmrop ref;
     % Assigns appropriate PMOS length 
    for k = 1: length (gmrop_test)
      if (gmrop_test(k) == true)Lp(j) = min(pch.L(k)); break
       else
        Lp(j) = NaN; end
     end
     % Checks if it is impossible to properly size the PMOS transistor
    if (rop_min < 0) | (isnan(Lp(j)))
      Area(i, j) = -inf;BW(i, j) = -inf;Wn(i, j) = 0;Wp(i,j) = 0;Lp(j) = 0; continue
      end
     rop = look up(pmos,'GM_GDS','GM_ID',gm_IDp,'L',Lp(j))/gmp;
      %PMOS output resistance [kohms]
      % Size NMOS and PMOS transistors
     Wn(i,j) = ID/look_up(mnos,'ID_W','GMID',gmIDn(i),'L',Ln(j)); % NMOS transistor width [um] 
     Wp(i,j) = ID/lookup(pmos,'ID_W','GMID',gm\_IDp,'L',Lp(j)); % PMOS transistor width [um]
```

```
 % Calculate internal capacitances
     CGGn = gm/look up(mmos,'GM CGG', 'GM ID',gm IDn(i),'L',Ln(j)); % Total NMOS gate capacitance
     CDDn = CGGn * look\_up(nmos, 'CDD_CGG', 'GM\_ID', gm\_IDn(i), 'L', Ln(j)); % Total NMOS drain capacitance
     CGGp = gmp/look up(pmos, 'GM CGG', 'GM ID',gm IDp,'L',Lp(j)); % Total PMOS gate capacitance
     CDDp = CGGp*lookup(pmos,'CDDCGG','GMID',gmIDp,'L',Lp(j)); % Total PMOS drain capacitance
     CT = CL + CDDn + CDDp; % Capacitance at the output node
      % Calculate total transistor area and bandwidth
     Area(i,j) = Wn(i,j)*Ln(j) + Wp(i,j)*Lp(j); % Transistor area [um]^2<br>BW(i,j) = 1/(2*pi*RT*CT); % Bandwidth [MHz]
     BW(i, j) = 1/(2*pi*RT*CT); % Determine optimum amplifier design
     BW\_test = BW(i,j);if (BW test > BW max) % Updates variables if previous BW is exceeded
       BW max = BW test;
       Area_max = Area(i,j);Ln max = Ln(j);
       Lp max = Lp(j);
       Wn max = Wn(i,j);Wp_max = Wp(i,j); end
   end
end
% Plot results
specifications = "Gain = " + AV0 dB + " dB, Power = " + P*1e3 + " mW";
figure('Name','CS Amplifier with PMOS Load','NumberTitle','off');
[X, Y] = meshgrid(Ln, gmIDn);surf(X,Y,BW*1e-6);xlabel('NMOS Transistor Length [um]');
ylabel('Inversion Level [S/A]');
title('BW Optimization',specifications);
c = colorbar; c.Label. String = 'BW [MHz]';colormap(jet);
view([0 90]);
xlim([Ln(1),Ln(end)]);% Displaying results
fprintf('\nBW Optimization for CS Amplifier with PMOS Load\n')
fprintf('--------------------------------------------------\n');
fprintf('Maximum Bandwidth: %3.2f [MHz]\n',BW_max*1e-6);
fprintf('Optimum Amplifier Area: %3.2f [um^2]\n',Area_max);
fprintf('---------------------------------------------------\n');
fprintf('NMOS Dimensions (Ln x Wn): %1.3f [um] x %3.2f 
[um]\n\cdot n', Ln_max, Wn_max);
fprintf('PMOS Dimensions (Lp x Wp): %1.3f [um] x %3.2f 
[um]\n\langle n', Lp max, Wp max);
toc
```
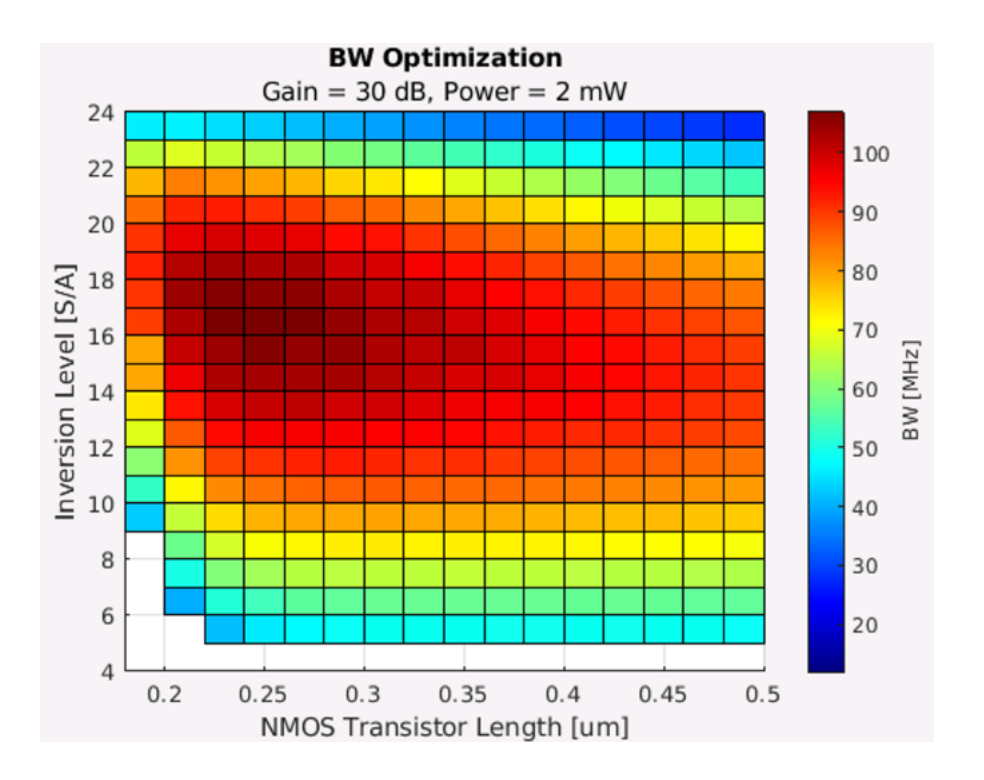

BW Optimization for CS Amplifier with PMOS Load Maximum Bandwidth: 107.16 [MHz] Optimum Amplifier Area: 58.91 [um^2] NMOS Dimensions (Ln x Wn): 0.220 [um] x 147.98 [um] PMOS Dimensions (Lp x Wp): 0.240 [um] x 109.82 [um] Elapsed time is 26.273401 seconds.

If instead of using the technology files generated using HSPICE (180nch.mat and 180pch.mat) we use the technology files generated using ELDO (180nch e.mat, 180pch e.mat) the results obtained are slightly different (the % error on the estimated BW is about 0.4%)

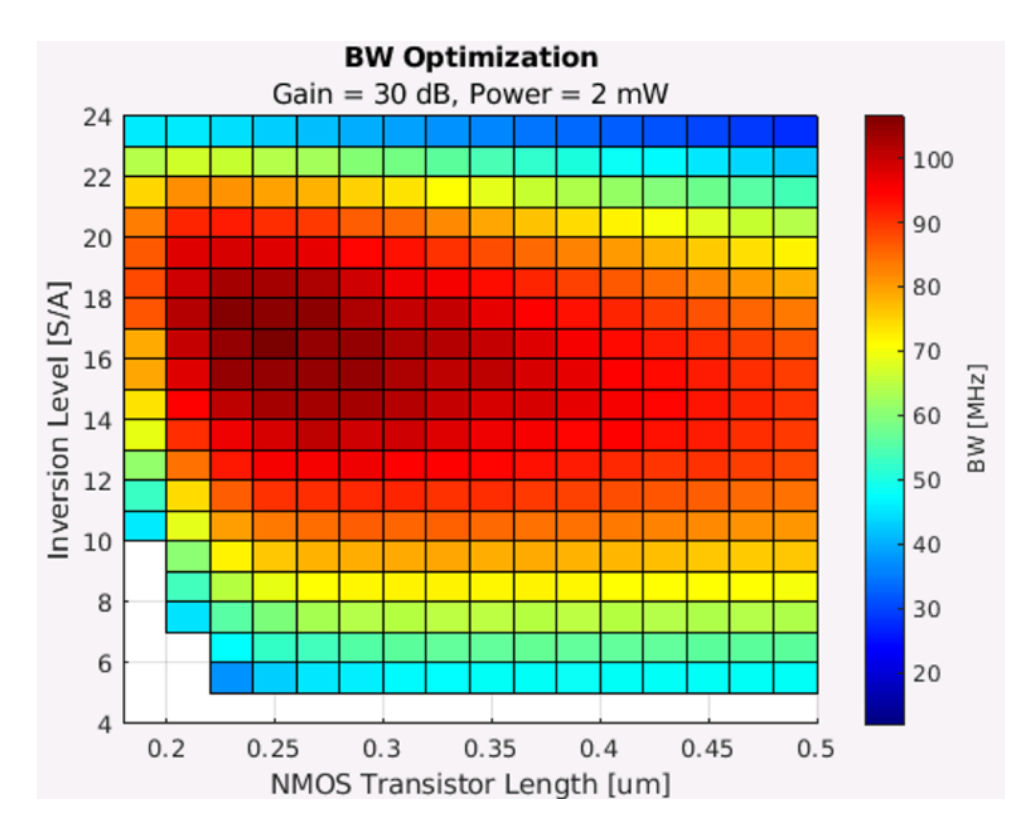

BW Optimization for CS Amplifier with PMOS Load Maximum Bandwidth: 106.75 [MHz] Optimum Amplifier Area: 60.98 [um^2] NMOS Dimensions (Ln x Wn): 0.240 [um] x 163.35 [um] PMOS Dimensions (Lp x Wp): 0.220 [um] x 98.97 [um] Elapsed time is 23.705611 seconds.

### **.OP Simulations**

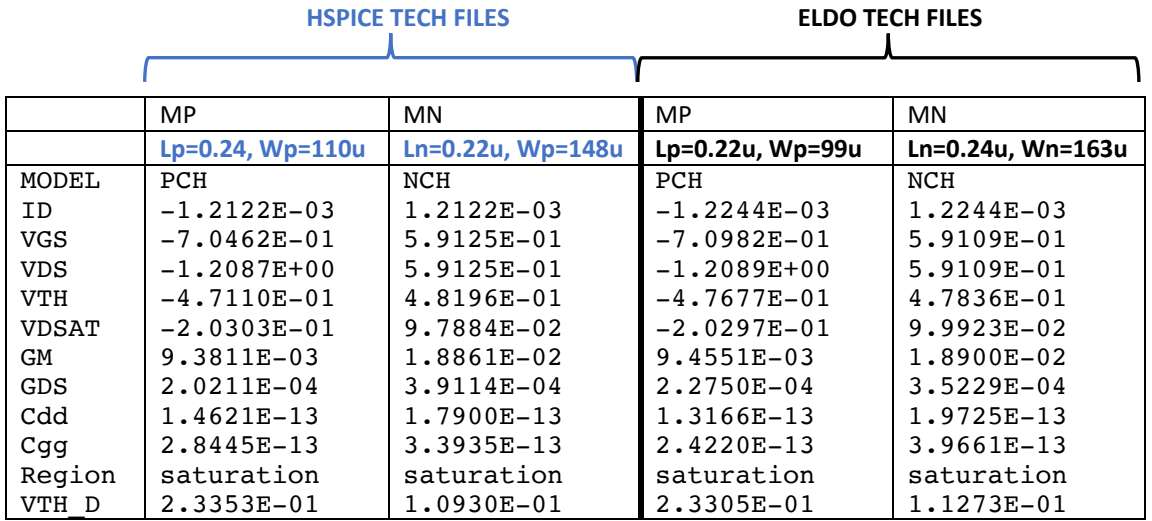

### **.AC Simulations**

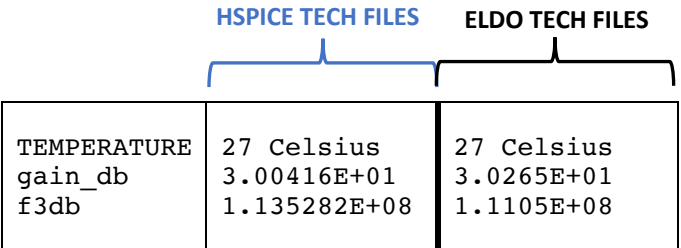